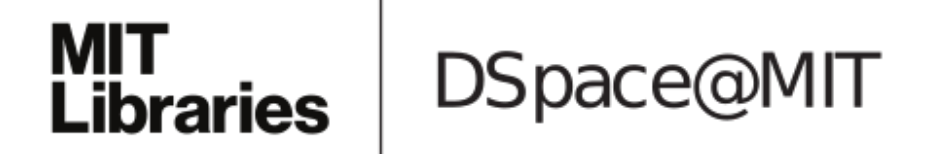

# MIT Open Access Articles

# *SUPPLEMENT: "GOING THE DISTANCE: MAPPING HOST GALAXIES OF LIGO AND VIRGO SOURCES IN THREE DIMENSIONS USING LOCAL COSMOGRAPHY AND TARGETED FOLLOW-UP" (2016, ApJL, 829, L15)*

The MIT Faculty has made this article openly available. *[Please](https://libraries.mit.edu/forms/dspace-oa-articles.html) share* how this access benefits you. Your story matters.

**Citation:** Singer, Leo P., Hsin-Yu Chen, Daniel E. Holz, Will M. Farr, Larry R. Price, Vivien Raymond, S. Bradley Cenko, et al. "SUPPLEMENT: 'GOING THE DISTANCE: MAPPING HOST GALAXIES OF LIGO AND VIRGO SOURCES IN THREE DIMENSIONS USING LOCAL COSMOGRAPHY AND TARGETED FOLLOW-UP' (2016, ApJL, 829, L15)." The Astrophysical Journal Supplement Series 226, no. 1 (September 22, 2016): 10. © 2016. The American Astronomical Society

**As Published:** http://dx.doi.org/10.3847/0067-0049/226/1/10

**Publisher:** IOP Publishing

**Persistent URL:** <http://hdl.handle.net/1721.1/109992>

**Version:** Final published version: final published article, as it appeared in a journal, conference proceedings, or other formally published context

**Terms of Use:** Article is made available in accordance with the publisher's policy and may be subject to US copyright law. Please refer to the publisher's site for terms of use.

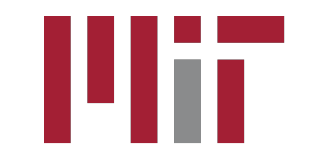

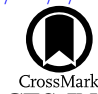

# SUPPLEMENT: "GOING THE DISTANCE: MAPPING HOST GALAXIES OF LIGO AND VIRGO SOURCES IN THREE DIMENSIONS USING LOCAL COSMOGRAPHY AND TARGETED FOLLOW-UP" ([2016, ApJL, 829, L15](http://dx.doi.org/10.3847/2041-8205/829/1/L15))

Leo P. Singer<sup>[1,](#page-1-0)[13](#page-1-1)</sup>, Hsin-Yu Chen<sup>[2](#page-1-2)</sup>, Daniel E. Holz<sup>2</sup>, Will M. Farr<sup>[3](#page-1-3)</sup>, Larry R. Price<sup>[4](#page-1-4)</sup>, Vivien Raymond<sup>[4,](#page-1-4)[5](#page-1-5)</sup>, S. Bradley Cenko<sup>[1,](#page-1-0)[6](#page-1-6)</sup>, Neil Gehrels<sup>[1](#page-1-0)</sup>, John Cannizzo<sup>1</sup>, Mansi M. Kasliwal<sup>[7](#page-1-7)</sup>, Samaya Nissanke<sup>[8](#page-1-8)</sup>, Michael Coughlin<sup>[9](#page-1-9)</sup>,

<span id="page-1-0"></span>Ben Farr<sup>[2](#page-1-2)</sup>, Alex L. Urban<sup>[10](#page-1-10)</sup>, Salvatore Vitale<sup>[11](#page-1-11)</sup>, John Veitch<sup>[3](#page-1-3)</sup>, Philip Graff<sup>[12](#page-1-12)</sup>, Christopher P. L. Berry<sup>3</sup>,

 $SATYA$  MOHAPATRA $^{11}$  $^{11}$  $^{11}$ , AND ILYA MANDEL<sup>[3](#page-1-3)</sup><br><sup>1</sup> Astroparticle Physics Laboratory, NASA Goddard Space Flight Center, Mail Code 661, Greenbelt, MD 20771, USA

<span id="page-1-6"></span><span id="page-1-5"></span><span id="page-1-4"></span><span id="page-1-3"></span><span id="page-1-2"></span>Propartment of Physics, Enrico Fermi Institute, and Kavli Institute for Cosmological Physics, University of Chicago, Chicago, IL 60637, USA<br>
3 School of Physics and Astronomy, University of Birmingham, Birmingham B15 2TT,

<span id="page-1-12"></span><span id="page-1-11"></span><span id="page-1-10"></span><span id="page-1-9"></span><span id="page-1-8"></span><span id="page-1-7"></span>

Received 2016 May 13; accepted 2016 August 5; published 2016 September 21

# ABSTRACT

This is a supplement to the Letter of Singer et al., in which we demonstrated a rapid algorithm for obtaining joint 3D estimates of sky location and luminosity distance from observations of binary neutron star mergers with Advanced LIGO and Virgo. We argued that combining the reconstructed volumes with positions and redshifts of possible host galaxies can provide large-aperture but small field of view instruments with a manageable list of targets to search for optical or infrared emission. In this Supplement, we document the new HEALPix-based file format for 3D localizations of gravitational-wave transients. We include Python sample code to show the reader how to perform simple manipulations of the 3D sky maps and extract ranked lists of likely host galaxies. Finally, we include mathematical details of the rapid volume reconstruction algorithm.

Key words: catalogs – galaxies: distances and redshifts – gravitational waves – surveys

# 1. OUTLINE OF THIS SUPPLEMENT

In Singer et al. ([2016](#page-8-0)), we discussed the measurement of luminosity distances of compact binary coalescence (CBC) events using the Advanced Laser Interferometer Gravitationalwave Observatory (LIGO) and Virgo ground-based interferometric gravitational-wave (GW) detectors. In the Letter, an algorithm was introduced for rapidly extracting directionally dependent distance estimates from GW observations and illustrated the typical 3D shape of GW volume reconstructions during early Advanced LIGO. Finally, we argued that the 3D structure and distance information can be leveraged to guide searches of likely nearby host galaxies for X-ray, optical, and infrared counterparts of binary neutron star (BNS) mergers.

This Supplement provides the following supporting material. First, in Section [2,](#page-1-13) we document a file format for the rapid transmission of 3D volume reconstructions in GW alerts. It is based on and is backward-compatible with the 2D localization formation that we introduced in Singer et al. ([2014](#page-8-1)) and that was employed in GW alerts that were sent in Advanced LIGO's first observing run (O1; Abbott et al. [2016](#page-8-2)). Second, in Section [3,](#page-2-0) we describe the online data release, which provides a browsable collection of simulated 3D sky maps. Third, in Section [4](#page-3-0), we provide a Python primer for performing basic operations on 3D sky maps, all the way through selecting a list of the most likely host galaxies. In Section [5,](#page-5-0) we provide additional details of the position reconstruction algorithm. Finally, in Section [6](#page-8-3), we show that the algorithm produces faithful representations of the full 3D probability distributions.

The reader who is interested in leveraging GW distance information for planning electromagnetic (EM) follow-up observations or performing archival research needs only consult Sections [2](#page-1-13) and [4](#page-3-0).

# 2. 3D LOCALIZATION FILE FORMAT

<span id="page-1-13"></span>The 3D localization for a single GW candidate is stored as a Flexible Image Transport System (FITS; Wells et al. [1981](#page-8-4)) file. The FITS file contains a single binary table (Cotton et al. [1995](#page-8-5)) that represents a Hierarchical Equal Area isoLatitude Pixelization (HEALPix; Górski et al. [2005](#page-8-6)) all-sky image. The table has four floating-point columns, listed in Table [1,](#page-2-1) which represent four channels of the HEALPix image. The first column, PROB, is simply the probability that the source is contained within the pixel *i* that is centered on the direction  $n_i$ , the same as in the 2D localization format. The second and third columns, DISTMU and DISTSTD, are the ansatz location and scale parameters, respectively. The fourth column, DISTNORM, is the ansatz normalization coefficient, included for convenience.

In pixels on the sky that contain very little probability, sometimes the conditional distance distribution cannot be represented using the ansatz. This is signaled by DIS-TMU =  $\infty$ , DISTSIGMA = 1, and DISTNORM = 0.

<span id="page-1-1"></span><sup>&</sup>lt;sup>13</sup> NASA Postdoctoral Program Fellow.

<span id="page-2-2"></span><span id="page-2-1"></span>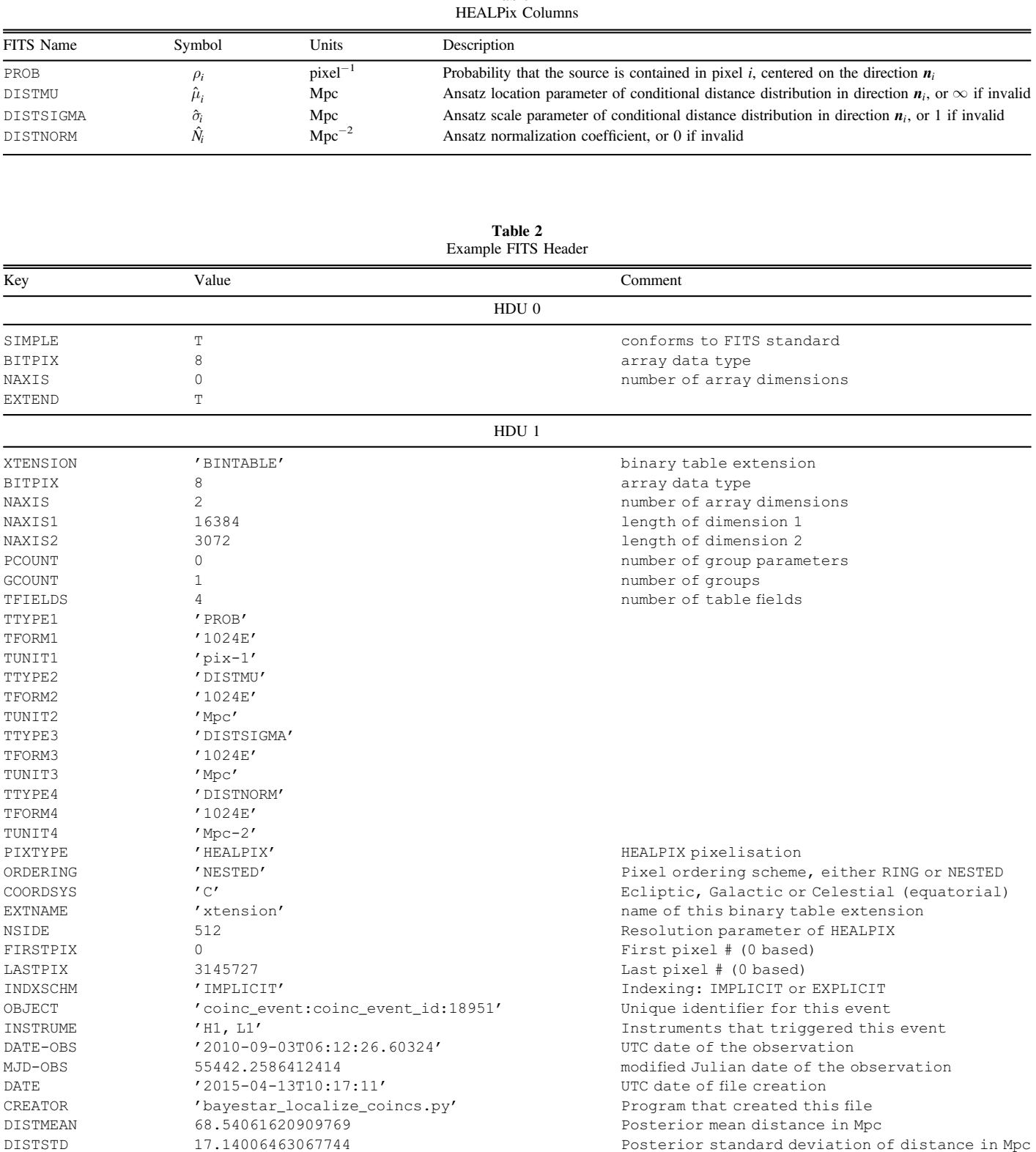

The FITS header, an example of which is shown in Table [2,](#page-2-2) provides metadata including the UTC time of the GW trigger and the list of GW instruments that contributed to the localization. The header also provides values for DISTMEAN and DISTSTD, respectively, being the posterior mean and standard deviation of distance marginalized over the whole sky.

# 3. DATA RELEASE

<span id="page-2-0"></span>An online data release provides a browsable catalog of simulated 3D GW localizations. One may select events from O1 or Advanced LIGO's second observing run (O2). Events may be sorted by detector network (a one- or two-letter combination consisting of "H" for LIGO Hanford Observatory,

"L" for LIGO Livingston Observatory, "V" for Virgo), 90% credible volume in Mpc<sup>3</sup>, 90% credible area in deg<sup>2</sup>, or supernova (SN). For each event, a BAYESian TriAngulation and Rapid localization (BAYESTAR) or LALInference FITS file may be downloaded. A screen shot of the data release is shown in Figure [1](#page-4-0).

## 4. PYTHON EXAMPLE CODE

<span id="page-3-0"></span>In this section, we provide some Python sample code to perform some simple manipulations of 3D sky maps. The triple greaterthan signs  $(\gg)$  and triple-dots  $(\ldots)$  are the Python interactive prompt; the reader should type everything on the line after these.

#### 4.1. Python Environment

These examples will work in Python 2.7 and later on Linux or UNIX systems. If the reader does not already have a Python environment of preference, we suggest the Anaconda Python distribution<sup>[14](#page-3-1)</sup> for desktop use or the lightweight Miniconda variant $15$  for computing clusters. Only the Astropy, Healpy, and Numpy packages are essential for working with the 3D localizations, but the examples below will also use Matplotlib, Scipy, and Astroquery. All of these packages can be installed with  $Pip^{16}$  $Pip^{16}$  $Pip^{16}$ :

```
$ pip install astropy astroquery healpy matplotlib scipy
```
## 4.2. Reading Sky Maps

For all of the samples below, start by importing the Healpy for working with HEALPix files, the Numpy for vector operations, Matplotlib for plotting, and Scipy for probability functions:

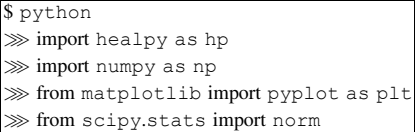

Next, select download an example sky map from the data release. In this example, we use the simulated event that is shown in Figures 1 and 2 of Singer et al. ([2016](#page-8-0)). A convenient way to download it is using Astropy's download\_file utility, which will retrieve the file and cache it locally:

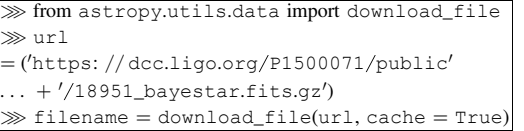

The new 3D localization format is backward-compatible with the 2D format introduced in Singer et al. ([2014](#page-8-1)). By default, when we read the HEALPix file with Healpy (or any other common-place HEALPix library or tool), we get just the first layer, the probability sky map:

#### $p_{\text{prob}} = \text{hp.read\_map}(\text{filename})$

To read both the probability layer and the three additional distance layers, we need to pass the optional field = parameter to Healpy:

 $\gg$  prob, distmu, distsigma, distnorm = hp.read\_map( ... filename,  $field = [0, 1, 2, 3])$ 

or slightly more concisely:

```
\gg prob, distmu, distsigma, distnorm = hp.read_map(
\ldots filename, field = range(4))
```
Last, it will be useful for subsequent Healpy calls to have the HEALPix resolution on hand:

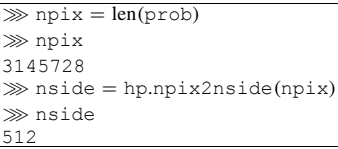

#### 4.3. 2D Probability in a Given Line of Sight

In this example, we compute the 2D probability per steradian or per deg<sup>2</sup> that the source is in a given direction. Let's take as an example the following equatorial coordinates:

 $\gg$  ra, dec = 137.8,  $-39.9$ 

which, coincidentally, happen to be the true simulated position to the source.

Healpy uses "physicist's" spherical coordinates  $(\theta, \phi)$ , with  $\theta \in [0, \pi]$  being the colatitude from the north celestial pole in radians, and  $\phi \in [0, 2\pi)$  being the right ascension in radians. We convert

> $\gg$  theta = 0.5 \* np.pi - np.deg2rad(dec)  $\gg$  phi = np.deg2rad(ra)

Next, we use Healpy to look up the index of the HEALPix pixel that contains that direction:

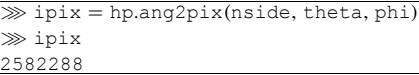

Healpy will tell us the area per pixel in steradians at the current HEALPix resolution:

> $\gg$  pixarea = hp.nside2pixarea(nside)  $\gg$  pixarea 3.994741635118857e-06

or in  $\text{deg}^2$ :

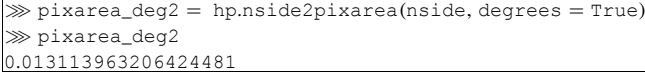

All that is left to do is look up the probability contained within pixel ipix and (if desired) divide by the area per pixel to obtain the probability per steradian:

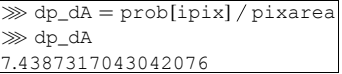

or the probability per deg<sup>2</sup>:

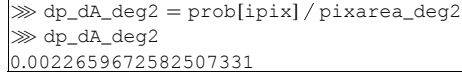

4.4. Conditional Distance Distribution along a Line of Sight

Next, we calculate the conditional distance distribution along a given line of sight, which is the probability per unit distance under the assumption that the source is in a given direction. We will use the same sky position as in the example above. We lay

<span id="page-3-2"></span>

<span id="page-3-1"></span><sup>14</sup> https://[www.continuum.io](https://www.continuum.io/anaconda)/anaconda <sup>15</sup> http://[conda.pydata.org](http://conda.pydata.org/miniconda.html)/miniconda.html <sup>16</sup> https://[pip.pypa.io](https://pip.pypa.io)

<span id="page-3-3"></span>

<span id="page-4-0"></span>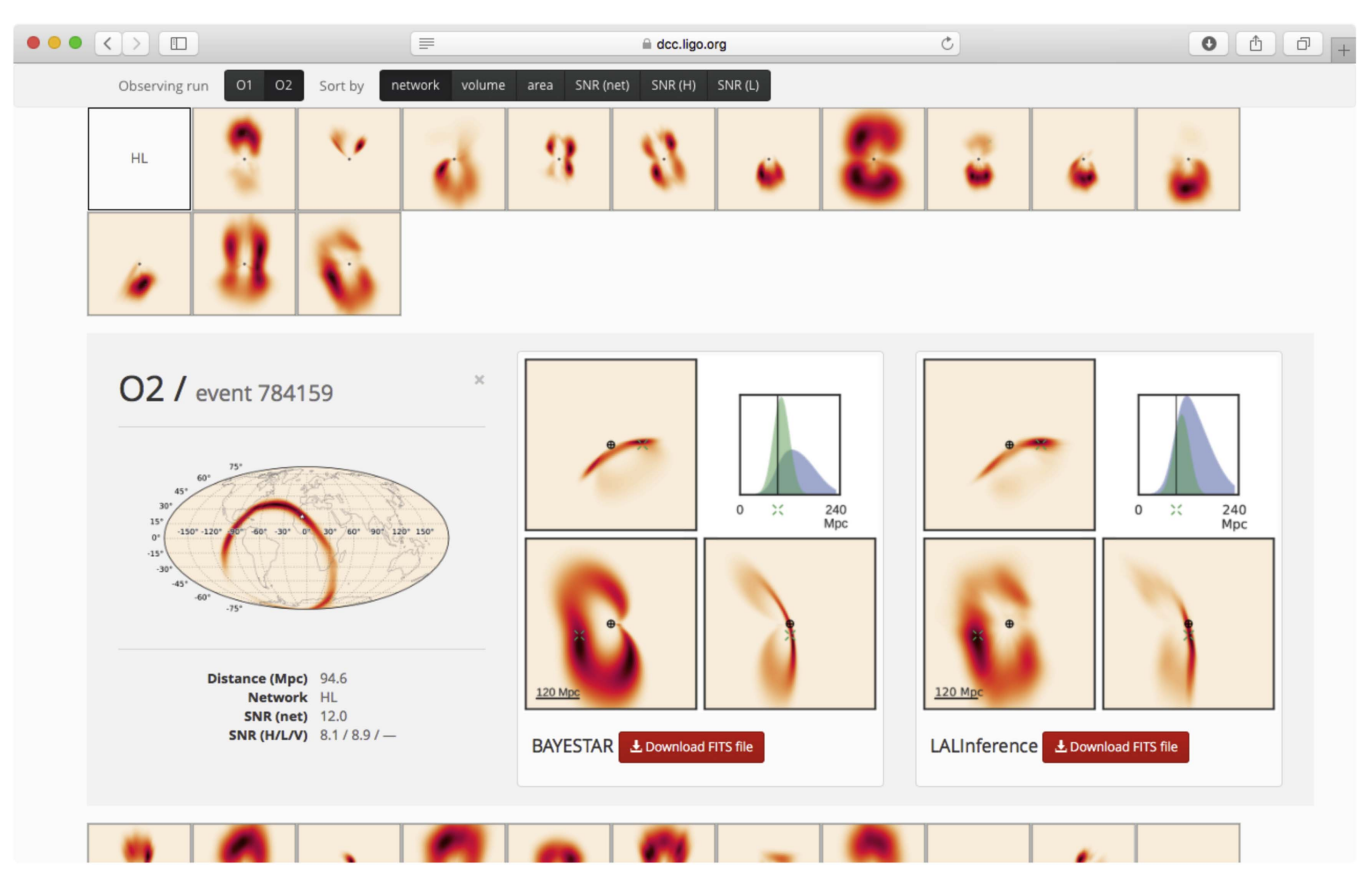

Figure 1. Screen shot of data release page.

out a grid in distance along that line of sight:

 $\gg r = np$ . linspace  $(0, 150)$ 

Then, we plug everything into the ansatz distribution:

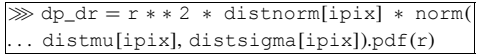

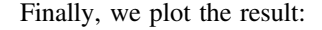

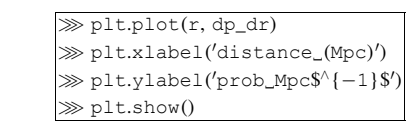

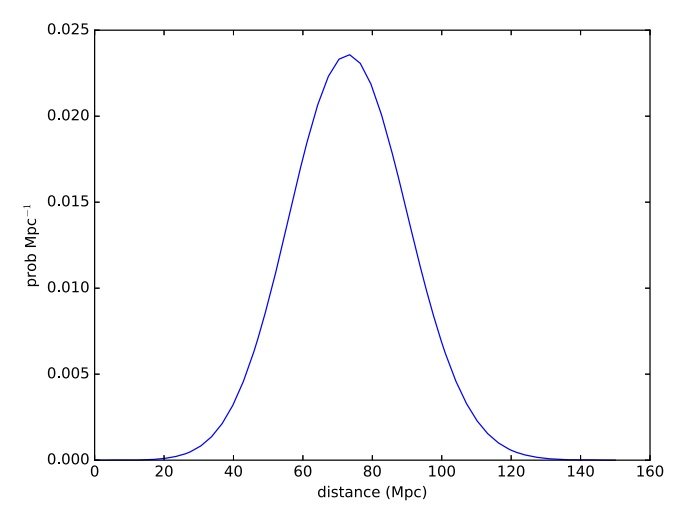

# 4.5. Probability per Unit Volume at a Point

Now, we calculate the probability density per  $Mpc<sup>3</sup>$  at a point. We will use the same right ascension and declination as above and a distance of 74.8 Mpc:

 $\gg r = 74.8$ 

Finally,

```
\gg dp_dV = prob[ipix] * distnorm[ipix] * norm(
... distmu[ipix], distsigma[ipix]).pdf(r)/pixarea
dp dV

_
3.1173200109121657e-05
```
## 4.6. Marginal Distance Distribution Integrated over the Sky

As our next example, we compute the marginal distance distribution, the probability density per unit distance integrated over the entire sky:

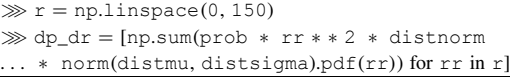

Finally, we plot the result:

 $\gg$  plt.plot(r, dp\_dr)  $\gg$  plt.xlabel('distance\_(Mpc)')  $\gg$  plt.ylabel('prob\_Mpc\$^{-1}\$')  $\gg$  plt.show()

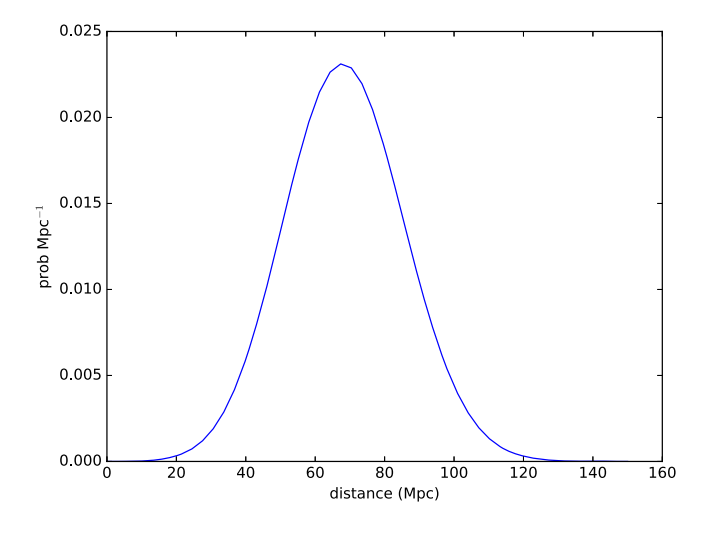

#### 4.7. Ranked List of Galaxies

As our final example, we will generate a ranked list of galaxies. For the purpose of this demonstration, we will use the 2MASS Redshift Survey (2MRS; Huchra et al. [2012](#page-8-7)) because it is a fluxlimited all-sky spectroscopic redshift catalog. This greatly simplifies the issues of completeness, sky coverage, and accuracy of redshift estimates. First, download the entire catalog from VizieR (Ochsenbein et al. [2000](#page-8-8)) using Astroquery:

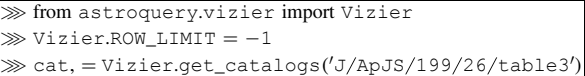

According to Tully ([2015](#page-8-9)), the 2MRS luminosity function is well fit by a Schechter function with a cutoff absolute magnitude of  $M_K^* = -23.55$  and a power-law index of  $\alpha_K = -1$ . We find the maximum absolute magnitude  $M_K^{\text{max}}$ for a completeness fraction of 0.5:

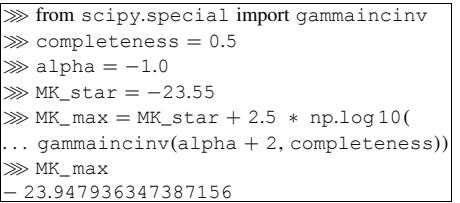

We select only galaxies with positive redshifts and absolute magnitudes greater than  $M_K^{\text{max}}$ :

```
\gg from astropy.cosmology import WMAP9 as cosmo
\gg from astropy.table import Column
\gg import astropy.units as u
\gg import astropy.constants as c
\gg z = (u.Quantity(cat['cz']) / c.c).to(
... u.dimensionless_unscaled)
\gg MK = cat['Ktmag'] - cosmo.distmod(z)
\gg keep = (z > 0) & (MK < MK_max)
\gg cat = cat [keep]
\gg z = z[keep]
```
Then, we calculate the luminosity distance and HEALPix index of each galaxy:

```
\gg r = cosmo.luminosity_distance(z).to('Mpc').value
\gg theta = 0.5 * np.pi - cat['_DEJ2000'].to('rad').value
\gg phi = cat['_RAJ2000'].to('rad').value
\gg ipix = hp.ang2pix(nside, theta, phi)
```
We find the probability density per unit volume at the position of each galaxy:

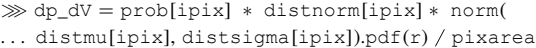

Finally, we sort the galaxies by descending probability density and take the top 50:

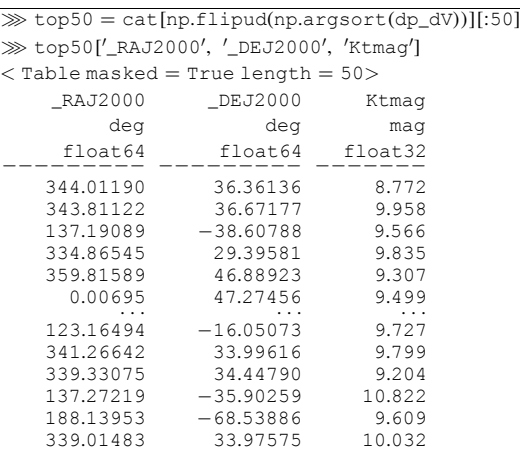

# <span id="page-5-0"></span>5. VOLUME RECONSTRUCTION ALGORITHM

The volume reconstruction algorithm consists of a computationally trivial postprocessing stage that is added to the two established LIGO/Virgo methods for localization of CBC events, the BAYESTAR rapid triangulation code (Singer et al. [2014;](#page-8-1) Singer [2015](#page-8-10)), and the LALInference parameter estimation pipeline (Aasi et al. [2013](#page-8-11)).

The conditional mean and standard deviation of distance are extracted from BAYESTAR as described in Section [5.1](#page-5-1) and from LALInference as explained in Section [5.2](#page-6-0) below. Then, the mean and standard deviation are converted to the ansatz parameters as described in Section [5.3](#page-6-1).

# 5.1. Volume Reconstruction in BAYESTAR

<span id="page-5-1"></span>BAYESTAR (Singer et al. [2014;](#page-8-1) Singer [2015](#page-8-10)) is a rapid position reconstruction algorithm for BNS mergers. Its inputs are a trio of numbers for each detector: the matched-filter estimates of the arrival time, phase, and amplitude at each GW site. It marginalizes over polarization angle, inclination angle, coalescence time, and distance by performing low-order Gaussian quadrature integration in a series of nested loops. The output is a HEALPix all-sky map of posterior probability, consisting of  $N_{pix}$  equal-area pixels.

The BAYESTAR distance prior is a power law of  $r^k$ , with k being supplied by the user and normally set to  $k = 2$  for a spatially homogeneous source population. To evaluate the distances, we run BAYESTAR two more times, with  $k' = k + 1$  and  $k'' = k + 2$ . The resulting three sky maps are denoted  $\langle 1 \rangle$ ,  $\langle r \rangle$ , and  $\langle r^2 \rangle$ . The HEALPix-sampled marginal sky posterior  $\hat{\rho}$ , conditional mean distance  $\hat{m}$ , and conditional

<span id="page-6-4"></span>standard deviation of distance *s*ˆ are then given by

$$
\hat{\rho} = \langle 1 \rangle,\tag{1}
$$

$$
\hat{m} = \langle r \rangle / \langle 1 \rangle, \text{ and } (2)
$$

$$
\hat{s} = \sqrt{\langle r^2 \rangle / \langle 1 \rangle - \hat{m}^2}.
$$
 (3)

<span id="page-6-5"></span>Finally, the moments  $\hat{m}$  and  $\hat{s}$  are converted to the ansatz parameters  $\hat{\mu}$ ,  $\hat{\sigma}$ , and  $\hat{N}$  using the procedure described in Section [5.3](#page-6-1) below.

BAYESTAR takes about a minute to run (Singer [2015](#page-8-10)); the conventional one-dimensional sky map is ready with a response time of a few minutes. Since we will now run BAYESTAR three times, the total number of computations will increase by about a factor of 3. Fortunately, since BAYESTAR is able to make effective use of many CPU cores, we can offset the modest increase in computational cost by moving the analysis to a machine with more cores, resulting in a negligible overall change in running time.

### 5.2. Volume Reconstruction in LALInference

<span id="page-6-0"></span>LALInference (Aasi et al. [2013](#page-8-11)) is the Advanced LIGO Bayesian parameter estimation library. It includes several algorithms that perform full modeling of the GW signal and stochastic sampling of the CBC parameter space. The inputs to LALInference are the GW time series from all of the detectors. The output is a cloud of sample points drawn from the GW posterior.

The samples are converted to a smooth multidimensional probability distribution by clustering them into N disjoint sets, each consisting of  $N_i$  spatially neighboring points, and building a kernel density estimator (KDE) for each cluster.<sup>[17](#page-6-2)</sup> In Cartesian coordinates, the smoothed distribution is given by a double sum over the clusters and the samples within each cluster:

<span id="page-6-3"></span>
$$
p(\mathbf{x}) = \sum_{i=1}^{N} W_i \left[ 2\pi C_i \right]^{-1/2} N_i^{-1}
$$
  

$$
\sum_{j=1}^{N_i} \exp \left[ -\frac{1}{2} (\mathbf{x} - X_{ij})^{\mathsf{T}} C_i^{-1} (\mathbf{x} - X_{ij}) \right].
$$
 (4)

Here,  $W_i$  is a weight associated with cluster i, and each cluster is described by its KDE covariance  $C_i$  and  $N_i$  samples  $X_{ii}$ . The |...| denotes the matrix determinant.

The stochastic sampling takes hours to weeks depending on the sophistication of the waveform models that are used and on the treatment of uncertainty in detector calibration. It takes up to tens of minutes to build the KDE.

We can exactly calculate the conditional mean and standard deviation of the distance for the KDE posterior. First, we evaluate Equation ([4](#page-6-3)) at the position  $x = rn$ :

$$
p(rn) = \sum_{i=1}^{N} (2\pi c_i)^{-1/2} N_i^{-1} \sum_{j=1}^{N_i} w_{ij} \exp\left[\frac{-(r-x_{ij})^2}{2c_i}\right], \quad (5)
$$

with

$$
c_i = (\mathbf{n}^\mathsf{T} \mathbf{C}_i^{-1} \mathbf{n})^{-1},\tag{6}
$$

$$
x_{ij} = (\mathbf{n}^{\mathsf{T}} \mathbf{C}_i^{-1} X_{ij}) c_i, \text{ and } (7)
$$

$$
^{17}
$$
 <https://github.com/farr/skyarea>

$$
w_{ij} = \frac{1}{2\pi} \sqrt{\frac{c_i}{|C_i|}} \exp \left[ \frac{1}{2} \left( \frac{x_{ij}^2}{c_i} - X_{ij}^\mathsf{T} C_i^{-1} X_{ij} \right) \right] W_i.
$$
 (8)

We compute the integrals of 1, *r*, and  $r^2$ , weighted by  $p(rn)r^2$ .

$$
\langle 1 \rangle = \int_0^\infty p(r\boldsymbol{n}) r^2 \, dr = \sum_{ij} w_{ij} \langle 1_{ij} \rangle / N_i, \tag{9}
$$

$$
\langle r \rangle = \int_0^\infty p(r\boldsymbol{n}) r^3 \, dr = \sum_{ij} w_{ij} \langle r_{ij} \rangle / N_i, \tag{10}
$$

$$
\langle r^2 \rangle = \int_0^\infty p(r\boldsymbol{n}) r^4 \, dr = \sum_{ij} w_{ij} \langle r^2 \rangle_{ij} / N_i, \tag{11}
$$

with

$$
\langle 1 \rangle_{ij} = (x_{ij}^2 + c_i)a + x_{ij}b, \qquad (12)
$$

$$
\langle r \rangle_{ij} = (x_{ij}^3 + 3x_{ij}c_i)a + (x_{ij}^2 + 2c_i)b,\tag{13}
$$

$$
\langle r^2 \rangle_{ij} = (x_{ij}^4 + 6x_{ij}^2 c_i + 3c_i^2)a + (x_{ij}^3 + 5x_{ij}c_i)b, \qquad (14)
$$

$$
a = \frac{1}{2} \left( 1 + \text{erf} \left[ \frac{x_{ij}}{\sqrt{2c_i}} \right] \right), \text{ and } (15)
$$

$$
b = \sqrt{\frac{c_i}{2\pi}} \exp\left[\frac{-x_{ij}^2}{2c_i}\right].
$$
 (16)

Then  $\langle 1 \rangle$ ,  $\langle r \rangle$ , and  $\langle r^2 \rangle$  are converted to  $\hat{\rho}$ ,  $\hat{m}$ , and  $\hat{s}$  using Equations ([1](#page-6-4))–([3](#page-6-5)). Finally,  $\hat{m}$  and  $\hat{s}$  are converted to  $\hat{\mu}$ ,  $\hat{\sigma}$ , and  $\hat{N}$  using the procedure described in Section [5.3](#page-6-1) below.

#### 5.3. Method of Moments

<span id="page-6-1"></span>For both BAYESTAR and LALInference, the parameters of the ansatz distribution are extracted using the method of moments. The ansatz is that the conditional distribution of distance is described by the function

$$
p(r|\boldsymbol{n}) = \frac{N(\boldsymbol{n})}{\sqrt{2\pi}\,\sigma(\boldsymbol{n})} \exp\left[-\frac{(r-\mu(\boldsymbol{n}))^2}{2\sigma(\boldsymbol{n})^2}\right] r^2
$$
  
for  $r \ge 0$ . (17)

The nth moment of the distance ansatz is

$$
\overline{r}^n(\mu,\,\sigma) = \int_0^\infty \frac{N}{\sqrt{2\pi}\,\sigma} \exp\bigg[-\frac{(r-\mu)^2}{2\sigma^2}\bigg] r^{2+n} \,\mathrm{d}r. \tag{18}
$$

The conditional mean and standard deviation of the ansatz distribution are

$$
m(\mu, \sigma) = \bar{r}(\mu, \sigma) \text{ and } (19)
$$

$$
s(\mu, \sigma) = \sqrt{r^2}(\mu, \sigma) - \bar{r}^2(\mu, \sigma). \tag{20}
$$

<span id="page-6-6"></span>Our task is, given the conditional mean  $\hat{m}$  and standard deviation *s*ˆ as measured from the actual posterior probability distribution, to numerically solve the following system of equations for  $\hat{\mu}$  and  $\hat{\sigma}$ .

$$
\hat{m} = \bar{r}(\hat{\mu}, \hat{\sigma}) \text{ and } (21)
$$

$$
\hat{s} = \sqrt{r^2}(\hat{\mu}, \hat{\sigma}) - \bar{r}^2(\hat{\mu}, \hat{\sigma}). \tag{22}
$$

<span id="page-6-7"></span>We can reduce this to a single equation by defining  $z = \mu/\sigma$ and  $\hat{z} = \hat{\mu}/\hat{\sigma}$ . With this substitution, the moments can be written as

<span id="page-6-2"></span>
$$
\overline{r^n} = NQ(-z)\sigma^{2+n}x_{2+n}(z),
$$
<sup>17</sup>  $\text{https://github.com/farr/skyarea}$ 

<span id="page-7-0"></span>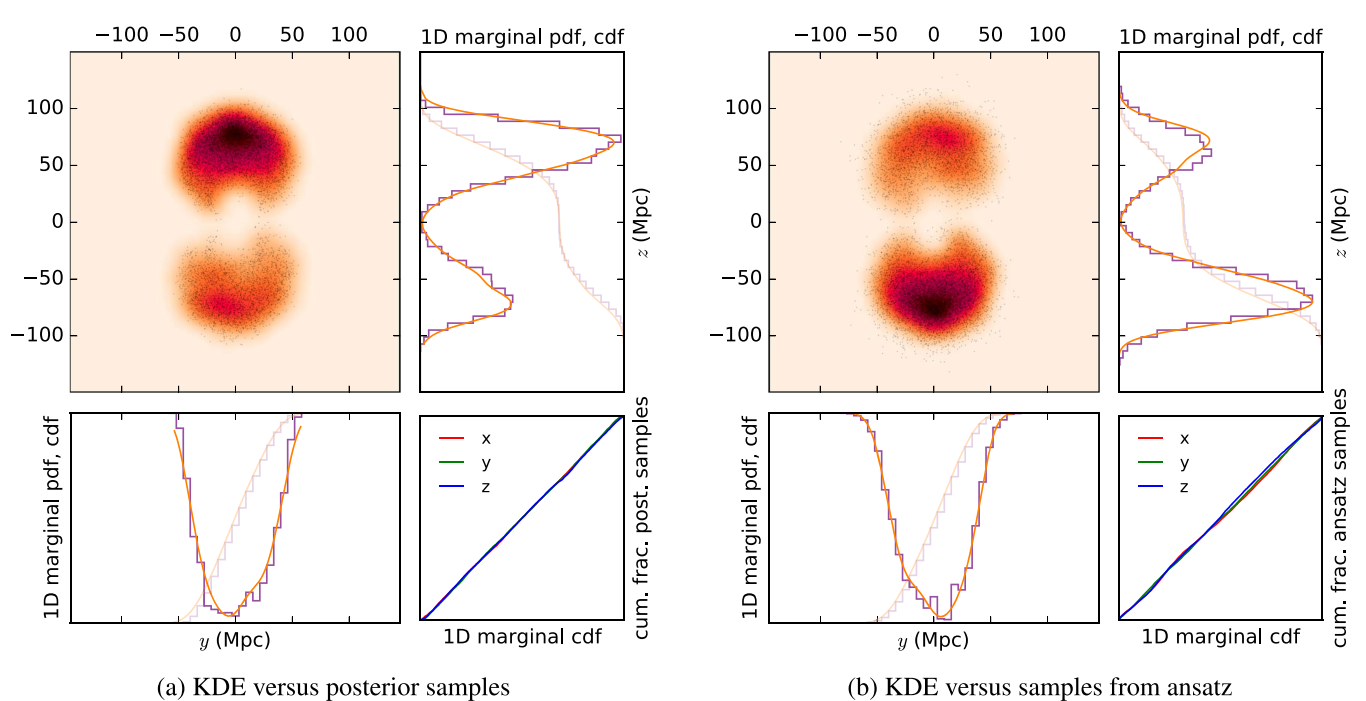

Figure 2. Comparison between the posterior sample chain, the KDE, and the ansatz distribution. In panel (a), the heat map shows a 2D projection of the KDE. The black dots are the LALInference posterior samples from which the KDE was built. The top right and bottom left plots show the 1D projections. The dark, smooth, orange line is the 1D marginal KDE and the dark, purple, stepped line is a 1D histogram of the LALInference posterior samples. The faint lines of the corresponding colors and styles are the respective 1D cumulative distributions. The bottom right plot is a  $P-P$  plot of the 1D cumulative distribution of the KDE vs. the 1D cumulative histogram of the posterior samples. Panel (b) is the same as panel (a), except that samples from the ansatz distribution are substituted for samples from the posterior.

<span id="page-7-1"></span>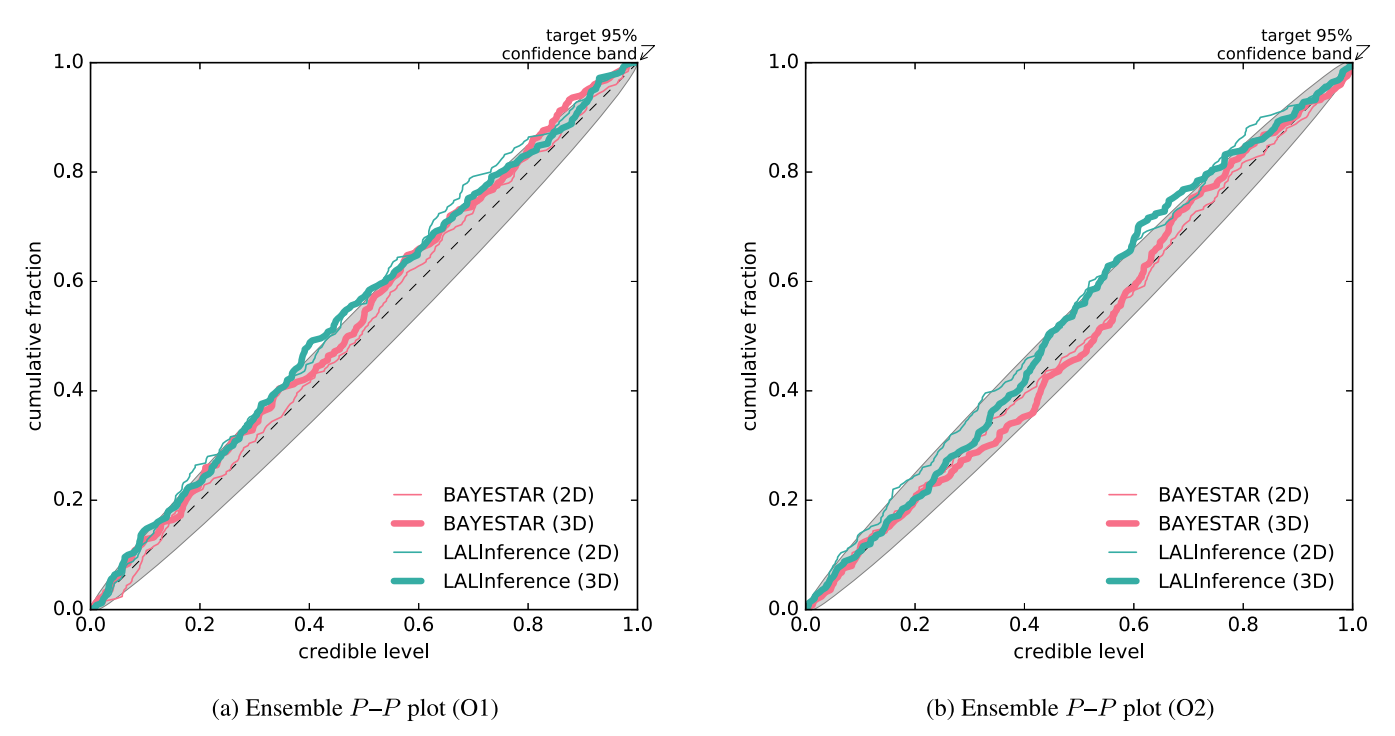

Figure 3. Ensemble P–P plot test for the 250 events from the O1 scenario (a) and the 250 events from the O2 scenario (b).

with

$$
x_2(z) = z^2 + 1 + zH(-z),
$$
  
\n
$$
x_3(z) = z^3 + 3z + (z^2 + 2)H(-z),
$$
 and  
\n
$$
x_4(z) = z^4 + 6z^2 + 3 + (z^3 + 5z)H(-z).
$$

The function  $Q(x) = \text{erfc}(x/\sqrt{2})/2$  is the upper tail of the normal distribution,  $P(x) = \exp(-x^2/2)/\sqrt{2\pi}$  is the normal distribution function, and  $H(x) = P(x)/Q(x)$  is the hazard function. Then Equations  $(21)$  $(21)$  $(21)$  and  $(22)$  $(22)$  $(22)$  become

<span id="page-8-12"></span>
$$
f(\hat{z}) = \left(1 + \left(\frac{\hat{s}}{\hat{m}}\right)^2\right) x_3(\hat{z})^2 - x_2(\hat{z}) x_4(\hat{z}) = 0. \tag{23}
$$

<span id="page-8-13"></span>The derivative of the left-hand side,  $f'(\hat{z})$ , is given by

$$
f'(\hat{z}) = 2\left(1 + \left(\frac{\hat{s}}{\hat{m}}\right)^2\right) x_3(\hat{z}) x_3'(\hat{z}) - x_2(\hat{z}) x_4'(\hat{z}) - x_2'(\hat{z}) x_4(\hat{z})
$$
(24)

with

$$
x'_2(z) = 2z + H(-z) + z\partial_z H(-z),
$$
  
\n
$$
x'_3(z) = 3z^2 + 3 + 2zH(-z) + (z^2 + 2), \partial_z H(-z)
$$
  
\n
$$
x'_4(z) = 4z^3 + 12z + (3z^2 + 5)H(-z)
$$
  
\n
$$
+ (z^3 + 5z)\partial_z H(-z),
$$
  
\nand  $\partial_z H(-z) = -H(-z)(z + H(-z)).$ 

We solve Equations ([23](#page-8-12)) and ([24](#page-8-13)) for  $\hat{z}$  using Steffensen's method<sup>[18](#page-8-14)</sup>, an accelerated Newton solver. Starting from an initial value of  $\hat{z}_0 = \hat{m}/\hat{s}$ , the solution converges to machine precision in 10 iterations.

Finally, we calculate  $\hat{\mu}$ ,  $\hat{\sigma}$ , and N as follows:

$$
\hat{\sigma} = mx_2(\hat{z})/x_3(\hat{z}),
$$
  
\n
$$
\hat{\mu} = \hat{\sigma}\hat{z},
$$
  
\n
$$
\hat{N} = (Q(-\hat{z})\hat{\sigma}^2x_2(\hat{z}))^{-1}.
$$

In the rare event that the solution does not converge, or yields an invalid value such that  $\overline{r^2}(\hat{\mu}, \hat{\sigma}) - \overline{r^2}(\hat{\mu}, \hat{\sigma}) < 0$ , we set

$$
\hat{\mu} = \infty, \n\hat{\sigma} = 1, \n\hat{N} = 0.
$$

#### 6. FAITHFULNESS

<span id="page-8-3"></span>The ansatz guarantees that the first two moments of distance are exactly reproduced along all lines of sight (LOSs). However, we must ask how accurately the ansatz represents the 3D posterior as a whole. The  $P-P$  plot graphical test, popularized in the GW parameter estimation literature by Sidery et al. ([2014](#page-8-15)), compares two populations by plotting their cumulative distributions against each other. If the two distributions match, then the result should be a diagonal line.

In our case, we compare the KDE to the LALInference posterior samples by projecting both the KDE and the posterior samples along the distribution's three principal axes, yielding three  $P-P$  tests. As shown in Figure [2](#page-7-0)(a), the plot is nearly diagonal, indicating that the KDE is a faithful representation of the posterior samples. We then compare the KDE with the ansatz by drawing samples from the ansatz distribution (Figure  $2(b)$  $2(b)$ ). Some deviation is perceptible; in the most extreme cases we find a maximum difference in credible levels of about 5%. P–P tests of the conditional distance distribution itself along individual LOSs generally also agree within 5% or better, except in directions of low probability (small  $\rho_i$ ).

We test the statistical self-consistency of the entire ensemble of simulated events in Figure [3](#page-7-1). Here, we show a cumulative histogram of the number of simulated events whose true 2D and 3D coordinates are found within a given credible level. We find that both the 2D sky maps and the 3D ansatz are selfconsistent within a binomial 95% tolerance band due to the finite sample size of 250 events.

Our interpretation is that the ansatz is a reasonable approximation of the full 3D posterior, in the sense that a stated 50% credible volume has a 50%  $\pm$  5% chance of containing the source. The most obvious alternative to the ansatz is a densely sampled 3D grid, or a stack of 2D sky maps for a series of distance shells. Either would be just as conceptually simple, but computationally cumbersome due to size. The KDE is an accurate representation of the posterior, but is expensive to evaluate because it is a sum of  $10^4 - 10^5$ Gaussians. As a rapidly available data product and as a tool for real-time observation planning, the ansatz distribution is a reasonable compromise.

We thank the Aspen Center for Physics and NSF grant  $\#1066293$  for hospitality during the conception, writing, and editing of this paper. We thank P Shawhan and F Tombesi for detailed feedback on the manuscript. The online data release is available at https://[dcc.ligo.org](https://dcc.ligo.org/P1500071/public/html)/P1500071/public/html. This is LIGO document P1500071-v7.

Software: Astropy (Robitaille et al. [2013](#page-8-16)), GNU Scientific Library (Galassi & Gough [2009](#page-8-17)), HEALPix (Górski et al. [2005](#page-8-6)), Matplotlib (Hunter [2007](#page-8-18)), Yt (Turk et al. [2011](#page-8-19)).

#### REFERENCES

<span id="page-8-11"></span>Aasi, J., Abadie, J., Abbott, B. P., et al. 2013, [PhRvD](http://dx.doi.org/10.1103/PhysRevD.88.062001), [88, 062001](http://adsabs.harvard.edu/abs/2013PhRvD..88f2001A)

- <span id="page-8-2"></span>Abbott, B. P., Abbott, R., Abbott, T. D., et al. 2016, [ApJ,](http://dx.doi.org/10.3847/2041-8205/826/1/L13) [826, L13](http://adsabs.harvard.edu/abs/2016ApJ...826L..13A)
- <span id="page-8-5"></span>Cotton, W. D., Tody, D., & Pence, W. D. 1995, A&AS, [113, 159](http://adsabs.harvard.edu/abs/1995A&AS..113..159C)
- <span id="page-8-17"></span>Galassi, M., & Gough, B. 2009, GNU Scientific Library: Reference Manual, GNU manual (UK: Network Theory)
- <span id="page-8-6"></span>Górski, K. M., Hivon, E., Banday, A. J., et al. 2005, [ApJ](http://dx.doi.org/10.1086/427976), [622, 759](http://adsabs.harvard.edu/abs/2005ApJ...622..759G)
- <span id="page-8-7"></span>Huchra, J. P., Macri, L. M., Masters, K. L., et al. 2012, [ApJS,](http://dx.doi.org/10.1088/0067-0049/199/2/26) [199, 26](http://adsabs.harvard.edu/abs/2012ApJS..199...26H)
- <span id="page-8-18"></span><span id="page-8-8"></span>Hunter, J. D. 2007, [CSE,](http://dx.doi.org/10.1109/MCSE.2007.55) [9, 90](http://adsabs.harvard.edu/abs/2007CSE.....9...90H) Ochsenbein, F., Bauer, P., & Marcout, J. 2000, [A&AS](http://dx.doi.org/10.1051/aas:2000169), [143, 23](http://adsabs.harvard.edu/abs/2000A&AS..143...23O)
- <span id="page-8-16"></span>
- <span id="page-8-15"></span>Robitaille, T. P., Tollerud, E. J., Greenfield, P., et al. 2013, [A&A,](http://dx.doi.org/10.1051/0004-6361/201322068) [558, A33](http://adsabs.harvard.edu/abs/2013A&A...558A..33A) Sidery, T., Aylott, B., Christensen, N., et al. 2014, [PhRvD](http://dx.doi.org/10.1103/PhysRevD.89.084060), [89, 084060](http://adsabs.harvard.edu/abs/2014PhRvD..89h4060S)
- 
- <span id="page-8-10"></span>Singer, L. P. 2015, PhD thesis, California Institute of Technology
- <span id="page-8-1"></span><span id="page-8-0"></span>Singer, L. P., Chen, H.-. Y., Holz, D. E., et al. 2016, [ApJL](http://dx.doi.org/10.3847/2041-8205/829/1/L15), 829, L15 Singer, L. P., Price, L. R., Farr, B., et al. 2014, [ApJ](http://dx.doi.org/10.1088/0004-637X/795/2/105), [795, 105](http://adsabs.harvard.edu/abs/2014ApJ...795..105S)
- <span id="page-8-9"></span>Tully, R. B. 2015, [AJ,](http://dx.doi.org/10.1088/0004-6256/149/5/171) [149, 171](http://adsabs.harvard.edu/abs/2015AJ....149..171T)
- <span id="page-8-19"></span>Turk, M. J., Smith, B. D., Oishi, J. S., et al. 2011, [ApJS](http://dx.doi.org/10.1088/0067-0049/192/1/9), [192, 9](http://adsabs.harvard.edu/abs/2011ApJS..192....9T)
- <span id="page-8-4"></span>Wells, D. C., Greisen, E. W., & Harten, R. H. 1981, A&AS, [44, 363](http://adsabs.harvard.edu/abs/1981A&AS...44..363W)

<span id="page-8-14"></span><sup>18</sup> The gsl\_root\_fdfsolver\_steffenson method in the GNU Scientific Library.